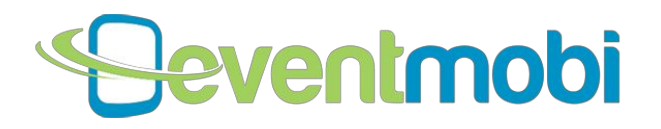

# Custom Domain for Web Application

#### 1. Version History

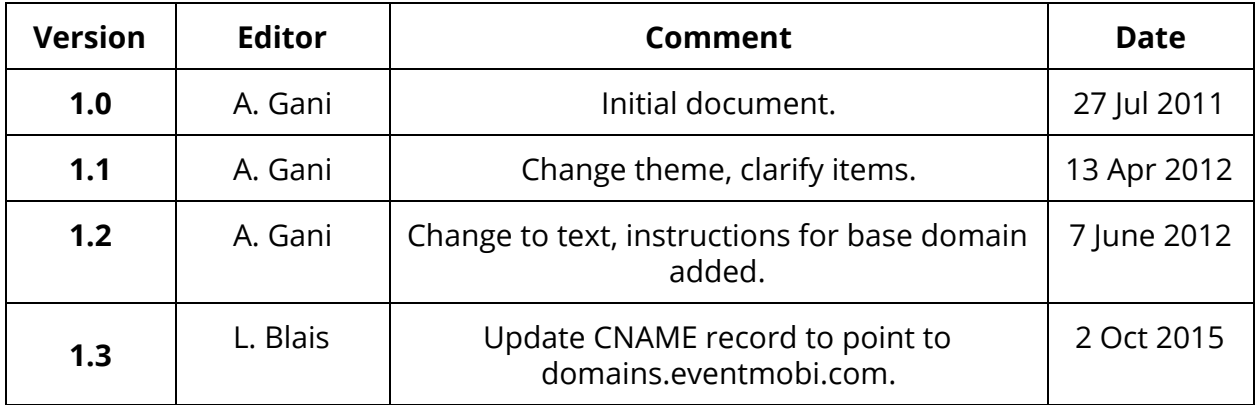

## 2. Introduction

By default, EventMobi mobile web applications are accessed through our domain [\(http://eventmobi.com](http://eventmobi.com/)). However, you may use a custom domain to access the EventMobi mobile web application for your event. This allows you to use an address on your own domain instead with a custom URL like [http://mobile.event.com](http://mobile.event.com/) or [http://m.companydomain.com.](http://m.companydomain.com/)

## 3. Requirements

- You must provide the domain used.
- You must have the permission to make changes to the Domain Name System (DNS) entries for the domain you wish to use. (Consult your IT department or IT consultant.)

If needed, EventMobi can purchase a domain for this purpose. Please consult your account manager for more information.

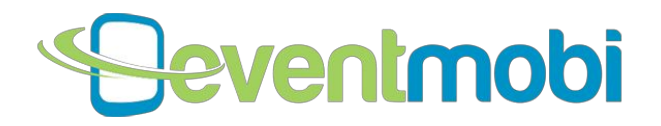

## 4. Implementation

The following steps will need to be carried out to implement this feature. You may need both parts A and B, depending on whether you are setting up a base domain, subdomain, or both.

A base domain is the primary address registered (e.g. [event.com,](http://event.com/) where "event" is the base domain).

Subdomains exist as extensions of the base domain and are distinguished from it by parts added to the base domain in the web address (e.g. [mobile.event.com,](http://mobile.event.com/) where "mobile" defines the subdomain).

- A. Setting up a base domain to point to eventmobi.com
- 1. Select the URL you want to use (e.g. [http://event.com\)](http://event.com/)
- 2. Add an entry to the zone file for event.com as follows:
	- **@ A 107.22.246.94**
- B. Setting up a subdomain to point to eventmobi.com
- 1. Select the URL you wish to use (e.g. [http://mobile.event.com\)](http://mobile.event.com/)
- 2. Add an entry to the zone file for event.com as follows:

#### **mobile CNAME domains.eventmobi.com**

After having completed one or both of the above steps,

- 1. Update the zone serial number and reload the zone
- 2. Inform EventMobi [\(support@eventmobi.com\)](mailto:support@eventmobi.com) of the custom URL you've just set up and the name of your event.

Once we receive this information, we will link the custom domain to the EventMobi mobile web application for your event.

#### 5. Notes

- 1. The implementation of this feature is dependent on the correct operation of the DNS for the custom domain. EventMobi is not responsible for the operation of the DNS, except for custom domains we purchase on your behalf.
- 2. This feature is not included in standard offering. Please contact your account manager to purchase this add-on.